## **RFAI 4「本体」**

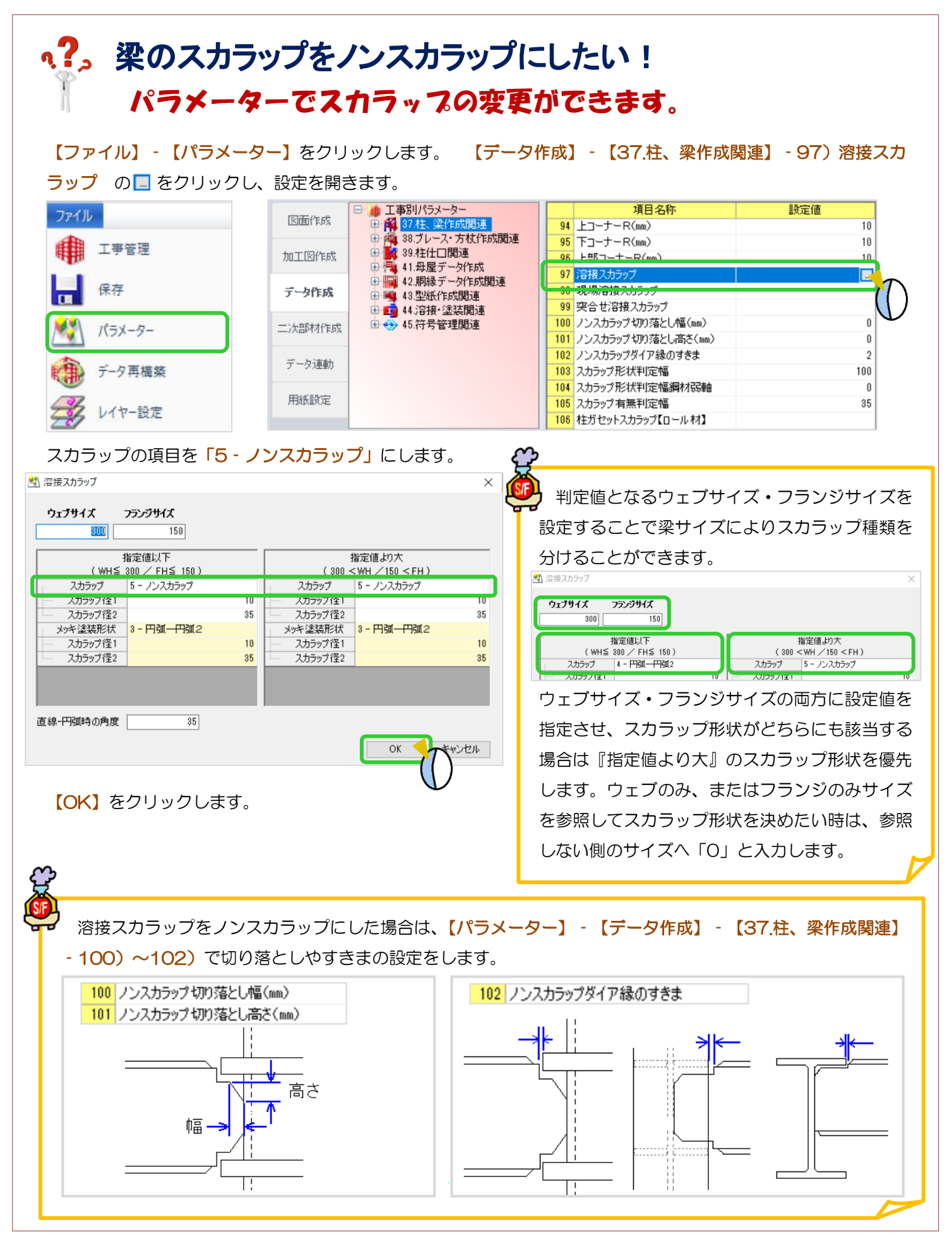

Ver3.21.20 2023/8